## EXPORT your Gradebook to a CSV

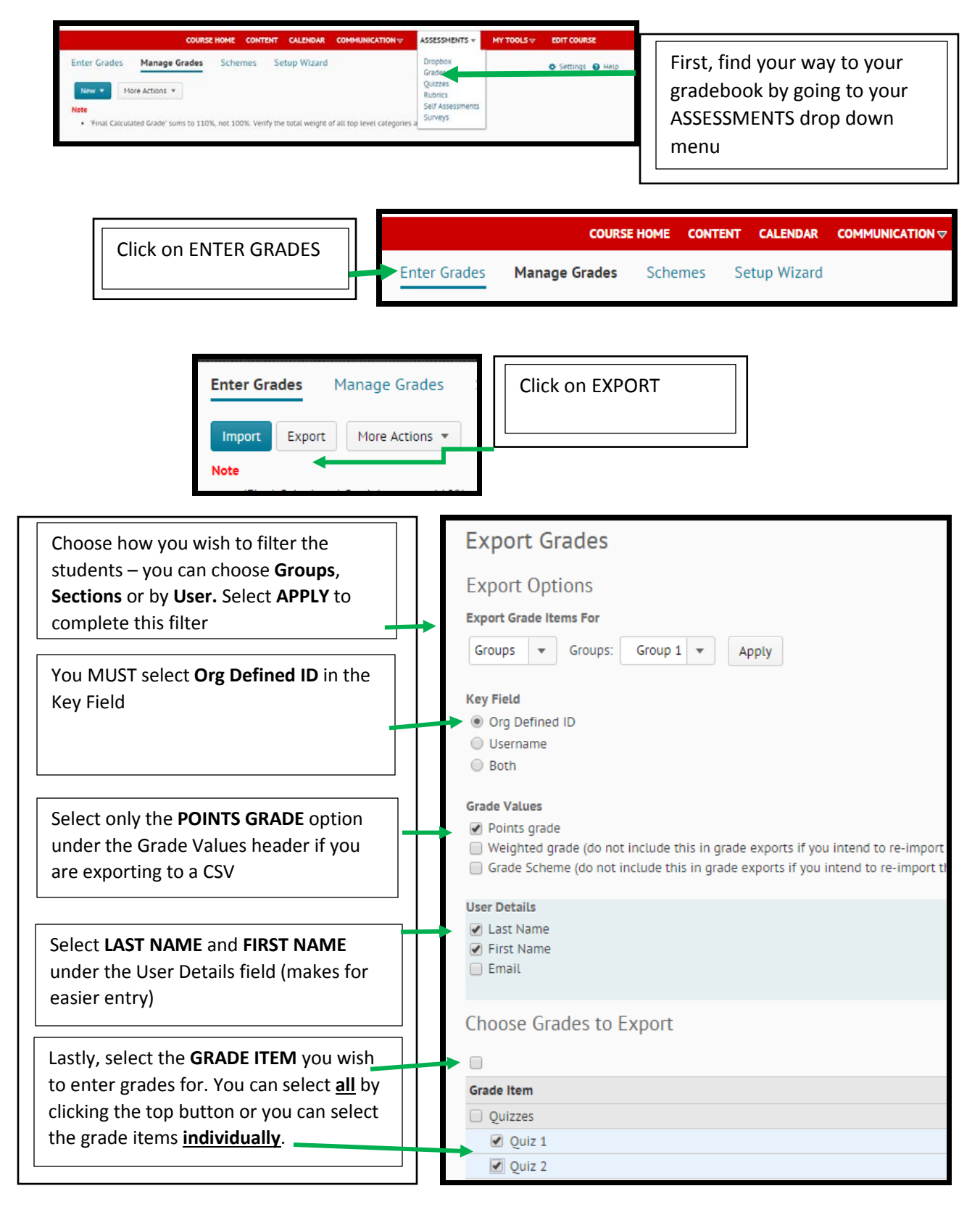

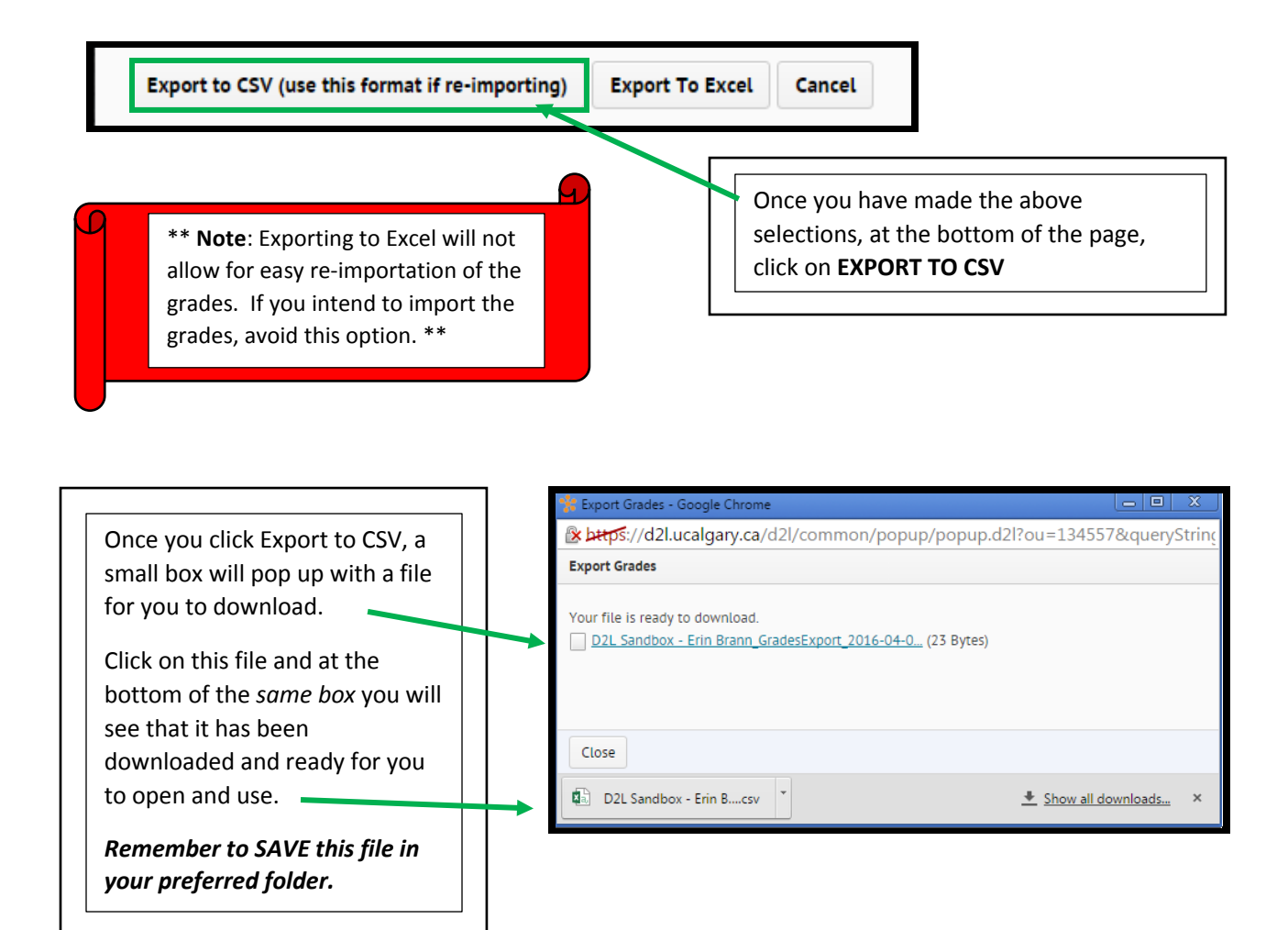

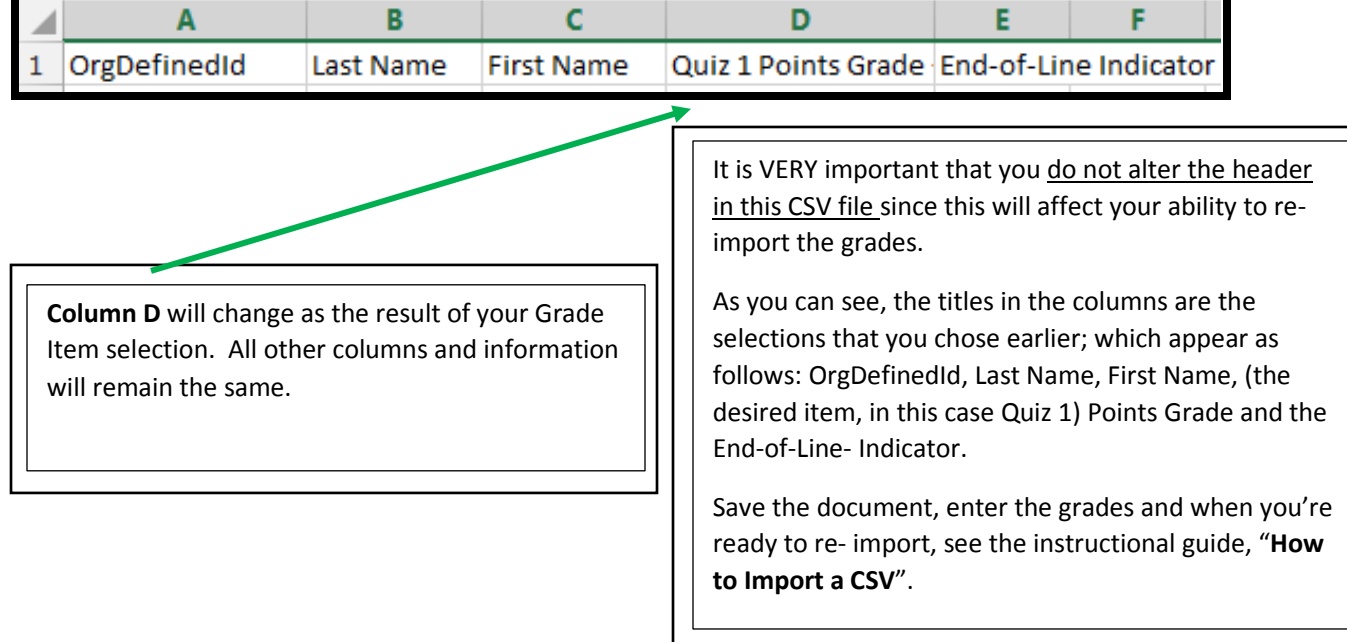